Map Output

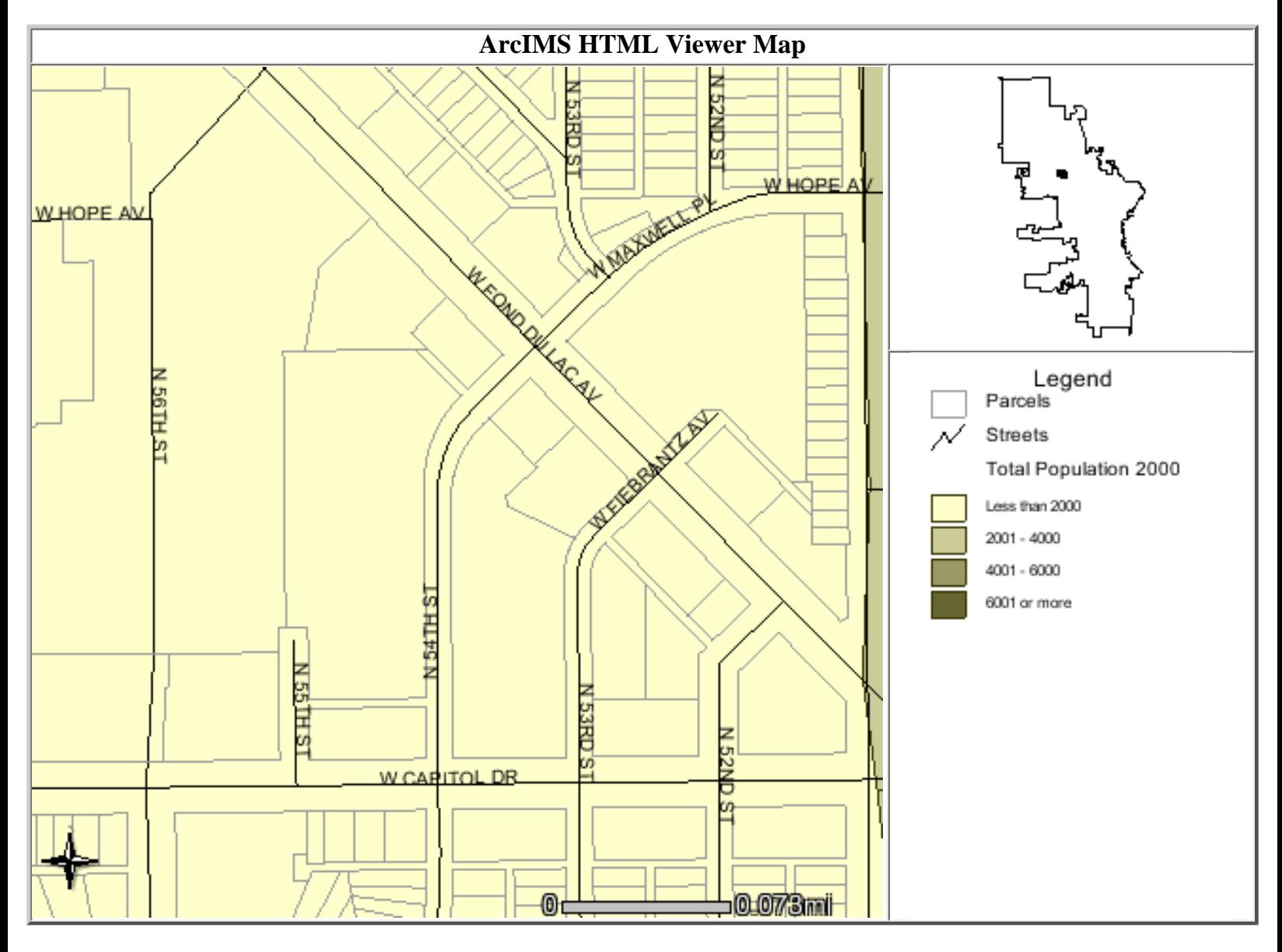